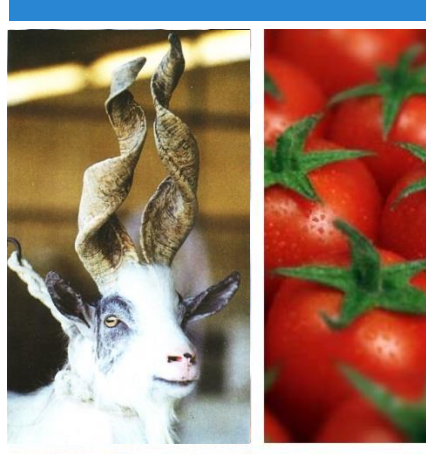

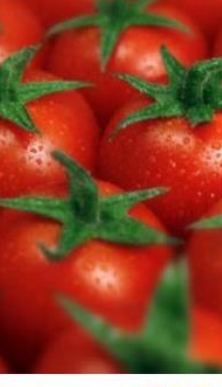

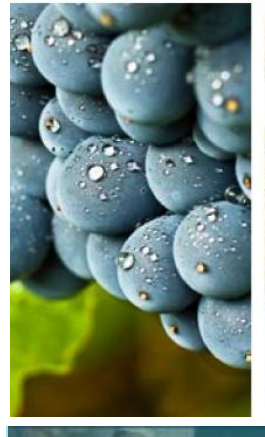

# **Corsi di Laurea unici, innovativ professionalizzanti**

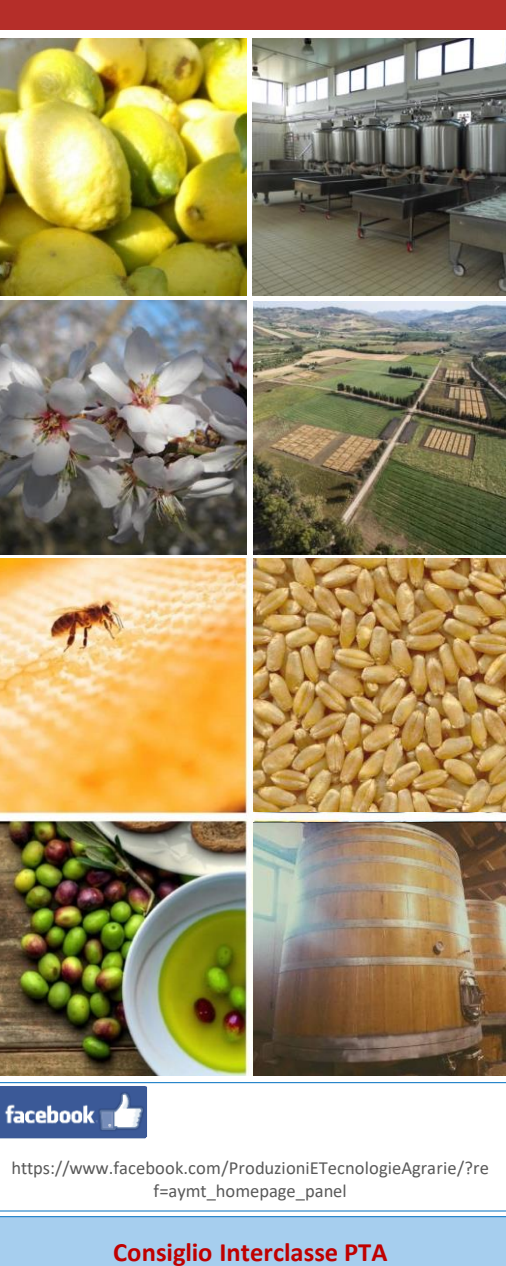

Viale delle Scienze, 13 - Telefono: 09123863909 e-mail: *emanuele.schimmenti@unipa.it*; *clasegr@unipa.it*

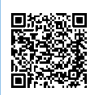

http://www.unipa.it/dipartimenti/saaf

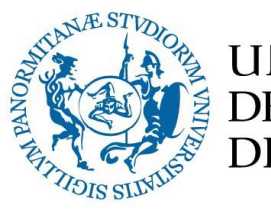

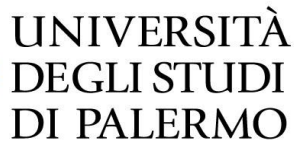

**Dipartimento Scienze Agrarie, Alimentari e Forestali Scuola Politecnica**

> **Offerta Formativa 2018/2019**

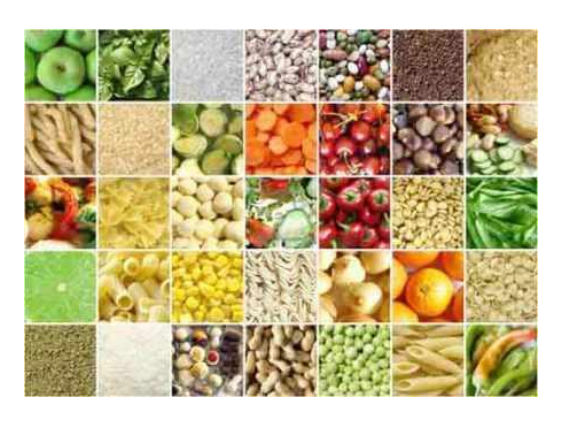

**Consiglio Interclasse "Produzioni e Tecnologie Agrarie"**

**Coordinatore** Prof. Emanuele Schimmenti

# **Corso di Laurea Scienze e Tecnologie Agrarie** Curr. *Scienze e tecnologie agrarie* Curr. *Agricoltura biologica*

- Accesso libero
- •2 Curricula
- 3 anni
- 19 esami
- 6 laboratori e attività a scelta
- Tirocinio formativo
- Prova finale

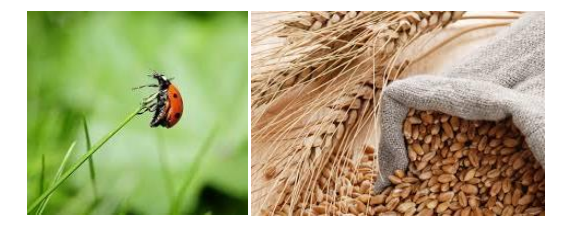

Il curr. in *Scienze e tecnologie agrarie* fornisce competenze nell'ambito delle produzioni vegetali e animali, della trasformazione dei prodotti agroalimentari, della gestione dell'impresa agraria e delle valutazioni dei beni fondiari

Il curr. in *Agricoltura biologica*, attualissimo e unico nel panorama nazionale, fornisce competenze specifiche nella gestione dei processi produttivi e della trasformazione agroalimentare in regime biologico

**Corso di Laurea Magistrale Scienze delle Produzioni e delle Tecnologie Agrarie** Curr. *Produzioni vegetali* Curr. *Progettazione e gestione di parchi e giardini* **Il percorso di studio**

### **Il percorso di studio**

- 2 Curricula
- 2 anni
- 11 esami
- 2 laboratori e attività a scelta
- Tirocinio formativo
- Esame di Laurea

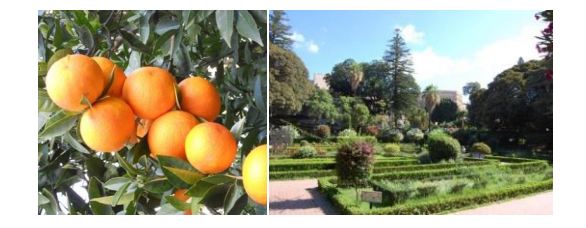

Il curr. in *Produzioni vegetali* specializza nel campo della progettazione, gestione e controllo dei sistemi agricoli mediterranei, con connotazioni di sostenibilità e multifunzionalità

Il curr. in *Progettazione e gestione di parchi e giardini* fornisce competenze nel campo della progettazione e gestione di parchi e giardini e del verde tecnico, sportivo e ricreazionale in ambito urbano ed extraurbano

**Corso di Laurea Magistrale Imprenditorialità e Qualità per il Sistema Agroalimentare** Curr. *Imprenditorialità e qualità per il sistema agroalimentare* Curr. *Gestione dell'impresa agrozootecnica*

## **Il percorso di studio**

- 2 Curricula
- 2 anni
- •11 esami
- 1 laboratorio e attività a scelta
- Tirocinio formativo
- Esame di Laurea

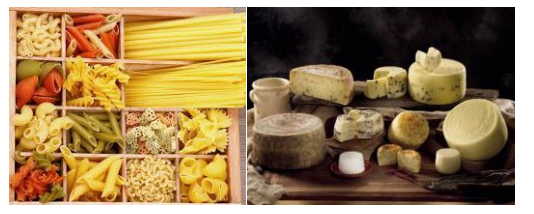

Il curr. in *Imprenditorialità e qualità per il sistema agroalimentare* fornisce competenze nel campo della imprenditorialità, del controllo di qualità, della certificazione e della commercializzazione dei prodotti agroalimentari

Il curr. in *Gestione dell'impresa agrozootecnica* specializza nel campo dell'imprenditorialità e della gestione e valorizzazione delle produzioni zootecniche e dei processi di trasformazione di qualità